*Solution of eigenvalue problems*

- *Introduction motivation*
- *Projection methods for eigenvalue problems*
- *Subspace iteration, The symmetric Lanczos algorithm*
- *Nonsymmetric Lanczos procedure;*
- *Implicit restarts*
- *Harmonic Ritz values, Jacobi-Davidson's method*
- *Text: Chaps. 4 to 8 of:*

*[https:// www-users.cse.umn.edu/](https://www-users.cse.umn.edu/~saad/eig_book_2ndEd.pdf)* <sup>∼</sup>*saad/ eig book 2ndEd.pdf*

## *Background. Origins of Eigenvalue Problems*

- Structural Engineering  $[Ku = \lambda Mu]$  (Goal: frequency response)
- Electronic structure calculations [Schrödinger equation..]
- Stability analysis [e.g., electrical networks, mechanical system,..]
- Bifurcation analysis [e.g., in fluid flow]

Large eigenvalue problems in quantum chemistry use up biggest portion of the time in supercomputer centers

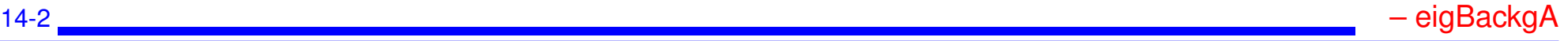

### *Background. New applications in data analytics*

- ➤ Machine learning problems often require a (partial) *Singular Value Decomposition* -
- ➤ Somewhat different issues in this case:
- Very large matrices, update the SVD
- Compute dominant singular values/vectors
- Many problems of approximating a matrix (or a tensor) by one of lower rank (Dimension reduction, ...)

➤ But: Methods for computing SVD often based on those for standard eigenvalue problems

### *Background. The Problem (s)*

Standard eigenvalue problem:

$$
Ax=\lambda x
$$

#### Often: A is symmetric real (or Hermitian complex)

- Generalized problem  $Ax = \lambda Bx$  Often: B is symmetric positive definite, A is symmetric or nonsymmetric
- Quadratic problems:  $(A + \lambda B + \lambda^2 C)u = 0$

▶ Nonlinear eigenvalue<br>problems (NEVP)

$$
\left[A_0 + \lambda B_0 + \sum_{i=1}^n f_i(\lambda) A_i\right] u = 0
$$

14-4 – eigBackgA

General form of NEVP  $A(\lambda)x = 0$ 

➤ Nonlinear eigenvector problems:

$$
[A+\lambda B+F(u_1,u_2,\cdots,u_k)]u=0
$$

**What to compute:**

- A few  $\lambda_i$  's with smallest or largest real parts;
- All  $\lambda_i$ 's in a certain region of  $\mathbb{C}$ ;
- A few of the dominant eigenvalues;
- All  $\lambda_i$ 's (rare).

# *Large eigenvalue problems in applications*

Some applications require the computation of a large number of eigenvalues and vectors of very large matrices.

➤ Density Functional Theory in electronic structure calculations: *'ground states'*

➤ *Excited states* involve transitions and invariably lead to much more complex computations.  $\rightarrow$  Large matrices, \*many\* eigen-pairs to compute

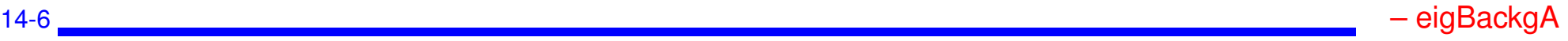

*Projection process:*

(a) Build a 'good' subspace  $K = span(V)$ ;

(b) get approximate eigenpairs by a Rayleigh-Ritz process:  $\tilde{\lambda}$ ,  $\tilde{u} \in K$  satisfy:  $(A - \tilde{\lambda}I)\tilde{u} \perp K \longrightarrow$ 

$$
V^H(A-\tilde \lambda I)Vy=0
$$

- $\sum \tilde{\lambda}$  = Ritz value,  $\tilde{u} = Vy =$  Ritz vector
	- Two common choices for  $K$ : 1) Power subspace  $K = \text{span}\{A^k X_0\}$ ; or  $\text{span}\{P_k(A)X_0\}$ ;
		- 2) Krylov subspace  $K = \text{span}\{v, Av, \dots, A^{k-1}v\}$

## *Background. The main tools (cont)*

*Shift-and-invert:* If we want eigenvalues near  $\sigma$ , replace A by  $(A - \sigma I)^{-1}$ .

Example: power method:  $v_j = Av_{j-1}/s$ caling replaced by

$$
v_j = \tfrac{(A - \sigma I)^{-1} v_{j-1}}{\text{scaling}}
$$

- ➤ Works well for computing *a few* eigenvalues near σ/
- Used in commercial package NASTRAN (for decades!)

Requires factoring  $(A - \sigma I)$  (or  $(A - \sigma B)$  in generalized case.) But convergence will be much faster.

➤ A solve each time - Factorization done once (ideally).

#### *Deflation:*

Once eigenvectors converge remove them from the picture (e.g., with power method, second largest becomes largest eigenvalue after deflation).

*Restarting Strategies* :

➤ Restart projection process by using information gathered in previous steps

ALL available methods use some combination of these ingredients. [e.g. ARPACK: Arnoldi/Lanczos + 'implicit restarts' + shift-and-invert (option).]

#### *Current state-of-the art in eigensolvers*

- Eigenvalues at one end of the spectrum:
	- Subspace iteration + filtering [e.g. FEAST, Cheb,...]
	- Lanczos+variants (no restart, thick restart, implicit restart, Davidson,..), e.g., ARPACK code, PRIMME.
	- Block Algorithms [Block Lanczos, TraceMin, LOBPCG, SlepSc,...]
	- + Many others more or less related to above
- ➤ 'Interior' eigenvalue problems (middle of spectrum):
	- Combine shift-and-invert + Lanczos/block Lanczos. Used in, e.g., NASTRAN
	- Rational filtering [FEAST, Sakurai et al.,.. ]

### *Projection Methods for Eigenvalue Problems*

#### *General formulation:*

- Projection method onto  $K$  orthogonal to  $L$
- Given: Two subspaces  $K$  and  $L$  of same dimension.
- $\blacktriangleright$  Find:  $\tilde{\lambda}$ ,  $\tilde{u}$  such that:

$$
\tilde{\lambda} \ \in \ \mathbb{C}, \tilde{u} \ \in \ K; \quad (\tilde{\lambda}I - A)\tilde{u} \perp L
$$

*Two types of methods:*

- Orthogonal projection methods: situation when  $L = K$ .
- Oblique projection methods: When  $L \neq K$ .

Given: a subspace  $X$  known to contain good approximations to eigenvectors of A.

Question: How to extract good approximations to eigenvalues/ eigenvectors from this subspace?

**Answer:** Rayleigh Ritz process.

Let  $Q = [q_1, \ldots, q_m]$  an orthonormal basis of X. Then write an approximation in the form  $\tilde{u} = Qy$  and obtain y by writing

$$
Q^H(A - \tilde{\lambda}I)\tilde{u} = 0 \qquad \qquad Q^H A Q y = \tilde{\lambda}y
$$

#### Procedure:

- 1. Obtain an orthonormal basis of  $X$
- 2. Compute  $C = Q^H A Q$  (an  $m \times m$  matrix)
- 3. Obtain Schur factorization of C,  $C = Y R Y^H$
- 4. Compute  $\tilde{U} = QY$

*Property:* if X is (exactly) invariant, then procedure will yield exact eigenvalues and eigenvectors.

Proof: Since X is invariant,  $(A - \lambda I)u = Qz$  for a certain z.  $Q^H Qz = 0$ implies  $z = 0$  and therefore  $(A - \tilde{\lambda}I)u = 0$ .

Can use this procedure in conjunction with the subspace obtained from subspace iteration algorithm

*Original idea:* projection technique onto a subspace if the form  $Y = A<sup>k</sup> X$ 

In practice: Replace  $A^k$  by suitable polynomial [Chebyshev]

Advantages: **• Easy to implement (in symmetric case);** • Easy to analyze;

*Disadvantage:* Slow.

Often used with polynomial acceleration:  $A<sup>k</sup>X$  replaced by  $C<sub>k</sub>(A)X$ . Typically  $C_k$  = Chebyshev polynomial.

Algorithm: *Subspace Iteration with Projection*

- 1. Start: Choose an initial system of vectors  $X = [x_0, \ldots, x_m]$ and an initial polynomial  $C_k$ .
- 2. Iterate: Until convergence do:
	- (a) Compute  $\hat{Z}=C_k(A)X_{old}$ .
	- (b) Orthonormalize  $\hat{Z}$  into  $Z$ .
	- (c) Compute  $B = Z^H A Z$  and use the QR algorithm to compute the Schur vectors  $Y = [y_1, \ldots, y_m]$  of B.
	- (d) Compute  $X_{new} = ZY$ .
	- (e) Test for convergence. If satisfied stop. Else select a new polynomial  $C_{k^{\prime}}^{\prime}$  and continue.

THEOREM: Let  $S_0 = span\{x_1, x_2, \ldots, x_m\}$  and assume that  $S_0$  is such that the vectors  $\{Px_i\}_{i=1,\dots,m}$  are linearly independent where P is the spectral projector associated with  $\lambda_1, \ldots, \lambda_m$ . Let  $\mathcal{P}_k$  the orthogonal projector onto the subspace  $S_k = span{X_k}$ . Then for each eigenvector  $u_i$  of  $A_i$ ,  $i =$  $1, \ldots, m$ , there exists a unique vector  $s_i$  in the subspace  $S_0$  such that  $Ps_i =$  $u_i$ . Moreover, the following inequality is satisfied

$$
\|(I - \mathcal{P}_k)u_i\|_2 \leq \|u_i - s_i\|_2 \left(\left|\frac{\lambda_{m+1}}{\lambda_i}\right| + \epsilon_k\right)^k, \tag{1}
$$

where  $\epsilon_k$  tends to zero as k tends to infinity.

## *Krylov subspace methods*

**Principle:** Projection methods on Krylov subspaces:

$$
\boldsymbol{K_m(A,v_1)=\text{span}\{v_1,Av_1,\cdots,A^{m-1}v_1\}}
$$

- The most important class of iterative methods.
- Many variants exist depending on the subspace  $L$ .

**Simple properties of**  $K_m$   $\mu \equiv$  deg. of minimal polynomial of  $v_1$ .

- $K_m = \{p(A)v_1|p =$  polynomial of degree  $\leq m-1\}$
- $K_m = K_\mu$  for all  $m \geq \mu$ . Moreover,  $K_\mu$  is invariant under A.
- $dim(K_m) = m$  iff  $\mu > m$ .

#### *Arnoldi's Algorithm*

- $\blacktriangleright$  Goal: to compute an orthogonal basis of  $K_m$ .
- **Example:** Initial vector  $v_1$ , with  $||v_1||_2 = 1$  and m.

ALGORITHM : 1 *Arnoldi's procedure*

For 
$$
j = 1, ..., m
$$
 do  
\nCompute  $w := Av_j$   
\nFor  $i = 1, ..., j$ , do  
\n
$$
\begin{cases}\n h_{i,j} := (w, v_i) \\
w := w - h_{i,j}v_i\n\end{cases}
$$
\n
$$
h_{j+1,j} = ||w||_2; v_{j+1} = w/h_{j+1,j}
$$
\nEnd

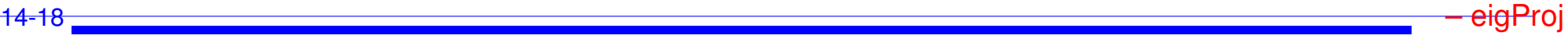

Let

$$
\overline{H}_m = \begin{bmatrix} x & x & x & x & x \\ x & x & x & x & x \\ & x & x & x & x \\ & & x & x & x \\ & & & x & x \end{bmatrix};
$$

$$
\ ; \quad H_m = \overline{H}_m (1:m,1:m)
$$

1.  $V_m = [v_1, v_2, ..., v_m]$  orthonormal basis of  $K_m$ .

$$
2. \; AV_m = V_{m+1}\overline{H}_m = V_mH_m + h_{m+1,m}v_{m+1}e_m^T
$$

3. 
$$
V_m^T A V_m = H_m \equiv \overline{H}_m
$$
– last row.

Write approximate eigenvector as  $\tilde{u} = V_m y +$  Galerkin condition

$$
(A - \tilde{\lambda}I)V_my \perp \mathcal{K}_m \rightarrow V_m^H(A - \tilde{\lambda}I)V_my = 0
$$

Approximate eigenvalues are eigenvalues of  $H_m$ 

$$
H_my_j=\tilde{\lambda}_jy_j
$$

Associated approximate eigenvectors are

$$
\tilde{u}_j = V_m y_j
$$

Typically a few of the outermost eigenvalues will converge first. 14-20 – eigProj

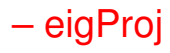

In practice: Memory requirement of algorithm implies restarting is necessary

Restarted Arnoldi for computing rightmost eigenpair:

#### ALGORITHM : 2. Restarted Arnoldi

- *1.* Start: *Choose an initial vector* v<sup>1</sup> *and a dimension* m*.*
- *2.* Iterate: *Perform* m *steps of Arnoldi's algorithm.*
- 3. Restart: Compute the approximate eigenvector  $u_1^{(m)}$ 1
- 4. associated with the rightmost eigenvalue  $\lambda_1^{(m)}$  $\frac{(m)}{1}$ .
- *5.* If satisfied stop, else set  $v_1 \equiv u_1^{(m)}$  and goto 2.

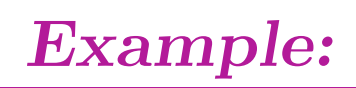

Small Markov Chain matrix [ Mark(10) , dimension = 55]. Restarted Arnoldi procedure for computing the eigenvector associated with the eigenvalue with algebraically largest real part. We use  $m = 10$ .

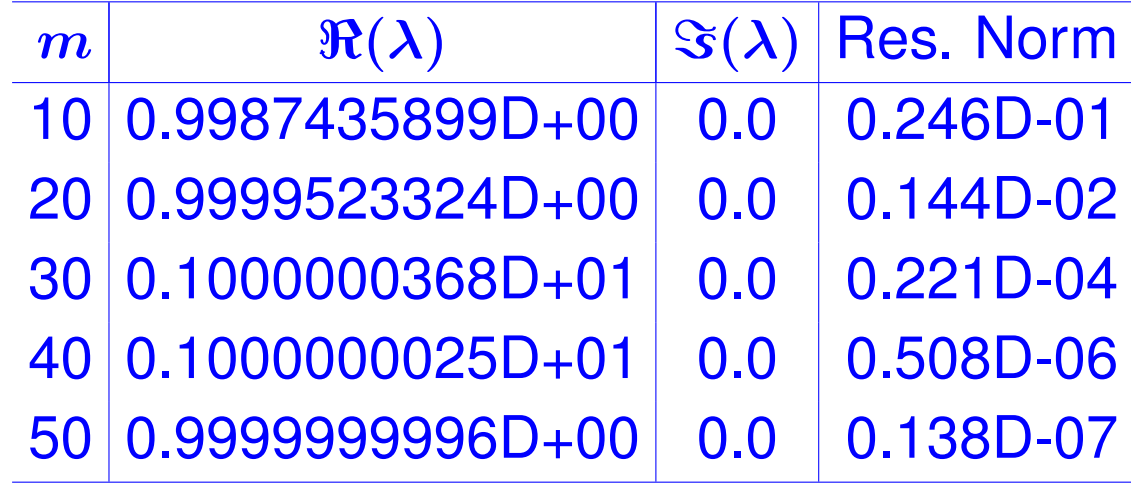

## *Deflation*

### **Very useful in practice.**

Different forms: locking (subspace iteration), selective orthogonalization (Lanczos), Schur deflation, ...

**A little background** Consider Schur canonical form  $A = URU<sup>H</sup>$ 

where  $U$  is a (complex) upper triangular matrix.

Vector columns  $u_1, \ldots, u_n$  called Schur vectors.

Note: Schur vectors are not unique. In particular, they depend on the order of the eigenvalues

*Wiedlandt Deflation:* Assume we have computed a right eigenpair  $\lambda_1, u_1$ . Wielandt deflation considers eigenvalues of

$$
\boldsymbol{A}_1 = \boldsymbol{A} - \boldsymbol{\sigma}\boldsymbol{u}_1 \boldsymbol{v}^H
$$

Note:

$$
\Lambda(A_1)=\{\lambda_1-\sigma,\lambda_2,\ldots,\lambda_n\}
$$

Wielandt deflation preserves  $u_1$  as an eigenvector as well all the left eigenvectors not associated with  $\lambda_1$ .

An interesting choice for v is to take simply  $v = u_1$ . In this case Wielandt deflation preserves Schur vectors as well.

► Can apply above procedure successively.

\n- 1. 
$$
A_0 = A
$$
\n- 2. For  $j = 0 \ldots \mu - 1$  Do:
\n- 3. Compute a dominant eigenvector of  $A_j$
\n- 4. Define  $A_{j+1} = A_j - \sigma_j u_j u_j^H$
\n

*5. End*

Computed  $u_1, u_2, ...$  form a set of Schur vectors for A.

➤ In Arnoldi: Accumulate each new converged eigenvector in columns 1, 2, 3, ... ['locked' set of eigenvectors.] + maintain orthogonality

Alternative: implicit deflation (within a procedure such as Arnoldi).

## *Deflated Arnoldi*

*For*  $k = 1, \ldots NEV$  *do:* /\* Eigenvalue loop \*/

1. *For*  $j = k, k + 1, ..., m$  *do:* /\* Arnoldi loop\*/

- Compute  $w := Av_i$ .
- Orthonormalize w against  $v_1, v_2, \ldots, v_j \rightarrow v_{j+1}$
- 2. Compute next approximate eigenpair  $\tilde{\lambda}$ ,  $\tilde{u}$ .
- 3. Orthonormalize  $\tilde{u}$  against  $v_1, \ldots, v_j$  Result =  $\tilde{s}$  = approximate Schur vector.
- 4. Define  $v_k := \tilde{s}$ .
- 5. If approximation not satisfactory go to 1.

6. Else define  $h_{i,k} = (Av_k, v_i)$ ,  $i = 1, ..., k$ ,

Thus, for 
$$
k = 2
$$
:  
\n
$$
V_m = \begin{bmatrix} v_1, v_2, \overbrace{v_3, \ldots, v_m}^{active} \end{bmatrix}
$$

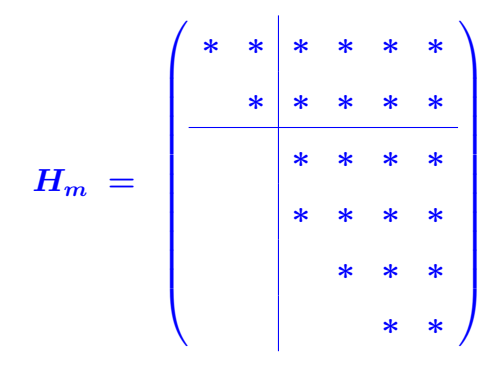

Similar techniques in Subspace iteration [G. Stewart's SRRIT]

**E**<sub>1</sub> Run example with restarted Arnoldi with Deflation in *testArnRD* 

Example: Matrix Mark(10) – small Markov chain matrix ( $N = 55$ ).

➤ Continued from earlier example. [First eigenpair by iterative Arnoldi with  $m = 10$ ] We now compute next 2 eigenvalues

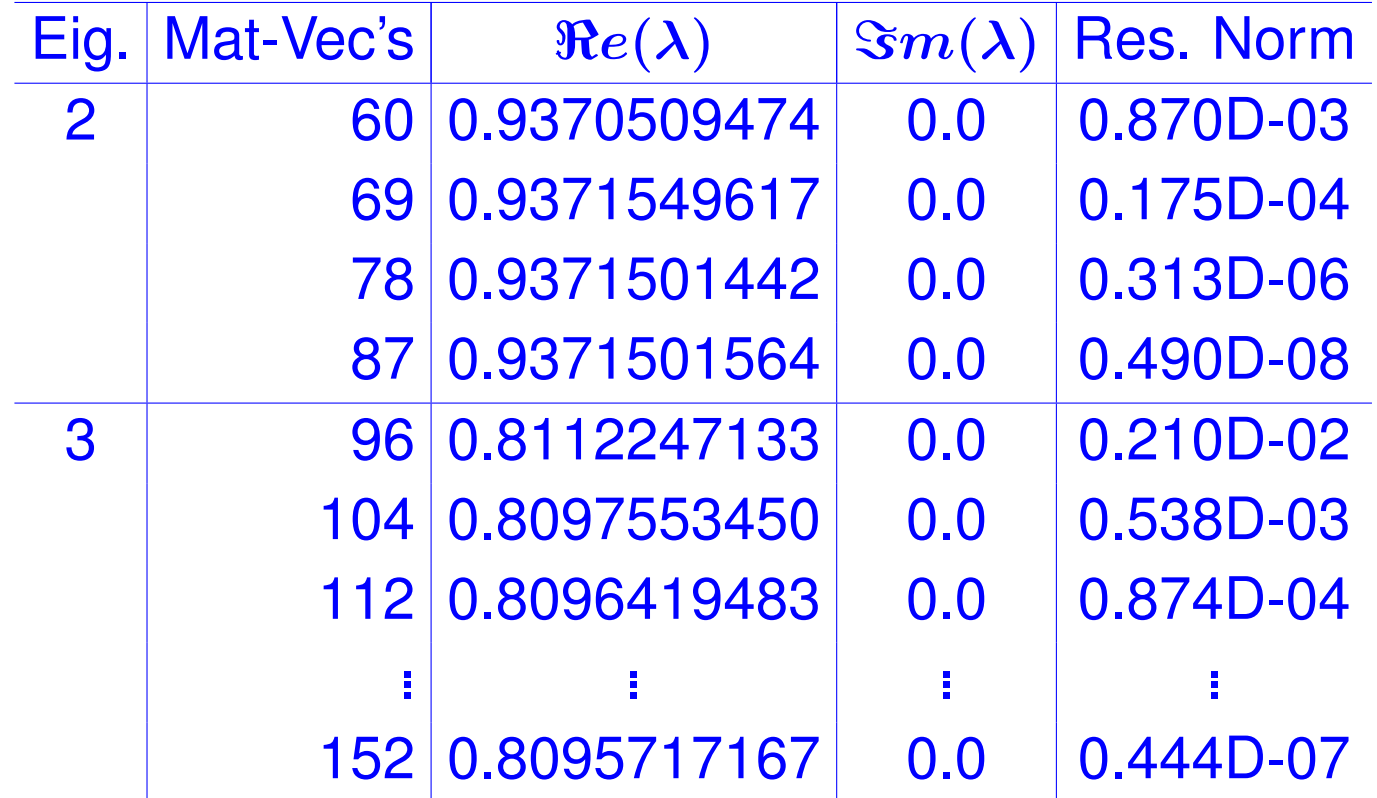

➤ The Hessenberg matrix becomes tridiagonal :

$$
A = A^H \quad \text{and} \quad V_m^H A V_m = H_m \quad \rightarrow H_m = H_m^H \longrightarrow
$$

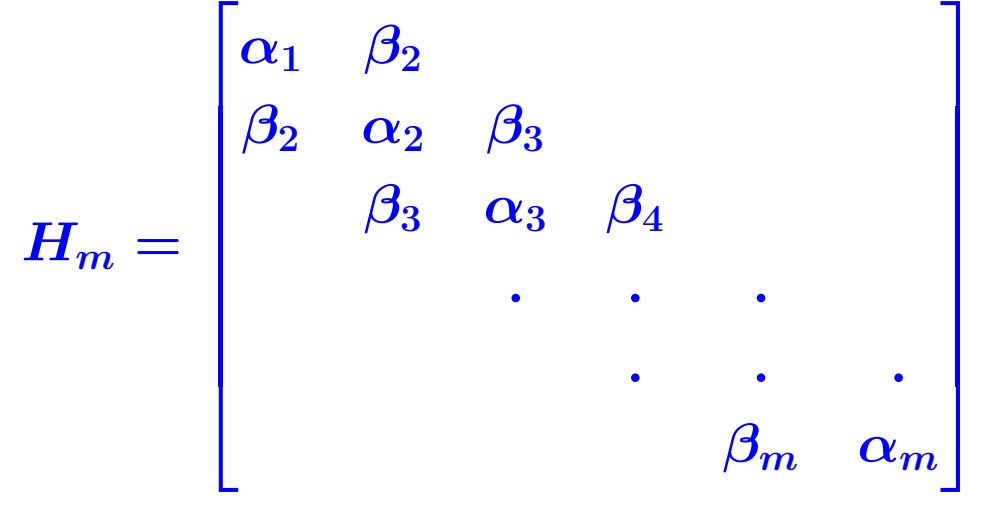

Consequence: 3-term recurrence:

$$
\left|\beta_{j+1} v_{j+1} = A v_j - \alpha_j v_j - \beta_j v_{j-1}\right|
$$

Hermitian matrix + Arnoldi  $\rightarrow$  Hermitian Lanczos

#### ALGORITHM : 4 *Lanczos*

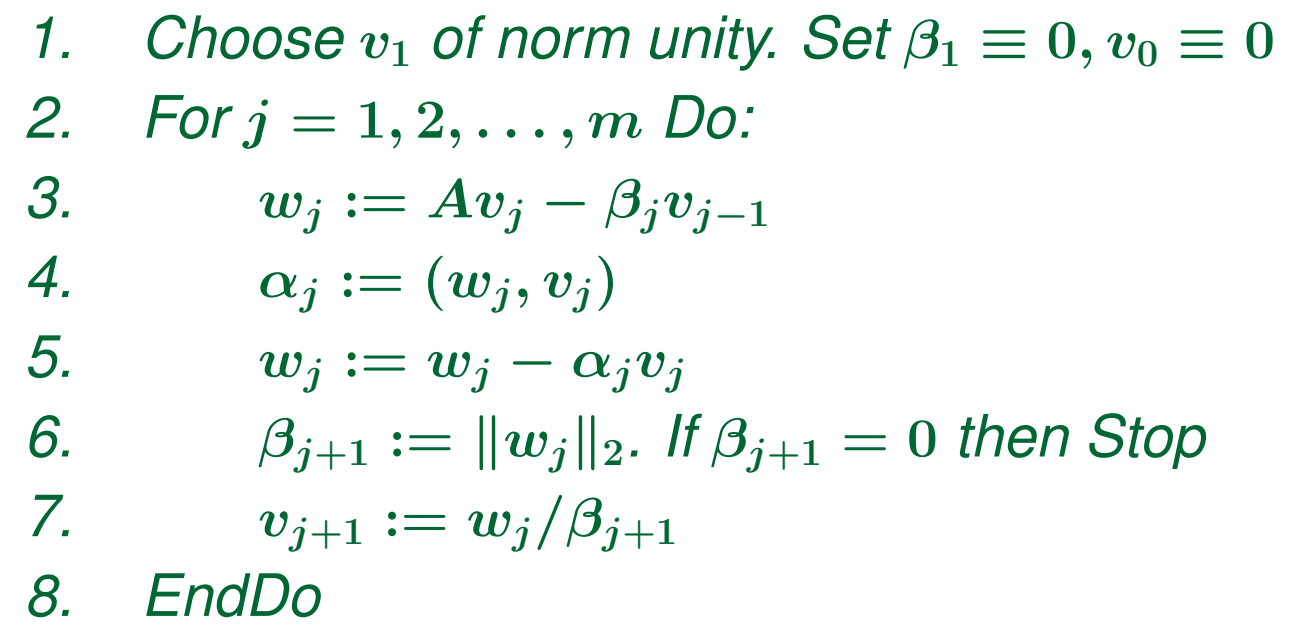

 $\blacktriangleright$  In theory  $v_i$ 's defined by 3-term recurrence are orthogonal.

➤ However: in practice severe loss of orthogonality;

*Observation [Paige, 1981]:* Loss of orthogonality starts suddenly, when the first eigenpair converges. It indicates loss of linear indedependence of the  $v_i$ s. When orthogonality is lost, then several copies of the same eigenvalue start appearing.

*Forms of Re-orthogonalization*

Full – reorthogonalize  $v_{j+1}$  against all previous  $v_i$ 's every time.

Partial – reorthogonalize  $v_{j+1}$  against all previous  $v_i$ 's only when needed

Selective – reorthogonalize  $v_{i+1}$  against computed eigenvectors

None – Do not reorthogonalize - but take measures to deal with 'spurious' eigenvalues.

14-31 – eigProj

➤ Partial reorthogonalization: reorthogonalize only when deemed necessary.

- ► Main question is when?
- Uses an inexpensive recurrence relation

➤ Work done in the 80's [Parlett, Simon, and co-workers] + more recent work [Larsen, '98]

- Package: PROPACK [Larsen] V 1: 2001, most recent: V 2.1 (Apr. 05)
- Often, need for reorthogonalization not too strong

*The Lanczos Algorithm in the Hermitian Case*

Assume eigenvalues sorted increasingly

$$
\lambda_1\leq \lambda_2\leq \cdots \leq \lambda_n
$$

- Orthogonal projection method onto  $K_m$ ;
- ➤ To derive error bounds, use the Courant characterization

$$
\tilde{\lambda}_1 = \min_{u \,\in \,K,\,u\neq 0} \frac{(Au,u)}{(u,u)} = \frac{(A\tilde{u}_1,\tilde{u}_1)}{(\tilde{u}_1,\tilde{u}_1)}\\ \tilde{\lambda}_j = \min_{\left\{\begin{array}{c} u \in K,\, u\neq 0 \\ u^{-1}\tilde{u}_1,...,\tilde{u}_{j-1} \end{array}\right}} \frac{(Au,u)}{(u,u)} = \frac{(A\tilde{u}_j,\tilde{u}_j)}{(\tilde{u}_j,\tilde{u}_j)}
$$

 $\triangleright$  Bounds for  $\lambda_1$  easy to find – similar to linear systems.

 $\blacktriangleright$  Ritz values approximate eigenvalues of  $\bm{A}$  inside out:

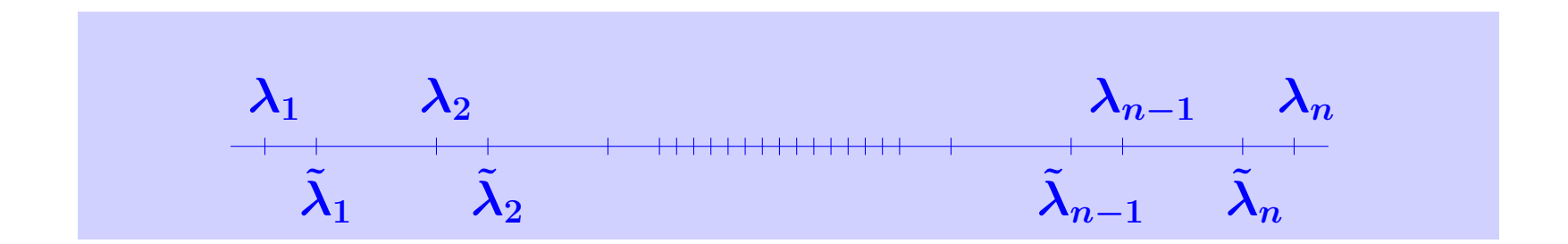

**Exage Run** *testLan* to see an illustration

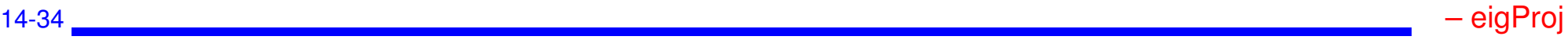

# *A-priori error bounds*

Theorem [Kaniel, 1966]: Let 
$$
\gamma_1 = \frac{\lambda_2 - \lambda_1}{\lambda_N - \lambda_2}
$$
; Then:  
\n
$$
0 \le \lambda_1^{(m)} - \lambda_1 \le (\lambda_N - \lambda_1) \left[ \frac{\tan \angle(v_1, u_1)}{T_{m-1}(1 + 2\gamma_1)} \right]^2
$$

Theorem [Kaniel, Paige, YS]. Let 
$$
\gamma_i = \frac{\lambda_{i+1} - \lambda_i}{\lambda_N - \lambda_{i+1}}
$$
,  $\kappa_i^{(m)} = \prod_{j < i} \frac{\lambda_j^{(m)} - \lambda_N}{\lambda_j^{(m)} - \lambda_i}$  Then:  $0 \leq \lambda_i^{(m)} - \lambda_i \leq (\lambda_N - \lambda_1) \left[ \kappa_i^{(m)} \frac{\tan \angle(v_i, u_i)}{T_{m-i}(1 + 2\gamma_i)} \right]^2$ 

# *The Lanczos biorthogonalization*  $(A^H \neq A)$

#### ALGORITHM : 5 *Lanczos bi-orthogonalization*

1. Choose two vectors 
$$
v_1, w_1
$$
 such that  $(v_1, w_1) = 1$ .

2. Set 
$$
\beta_1 = \delta_1 \equiv 0
$$
,  $w_0 = v_0 \equiv 0$   
\n3. For  $j = 1, 2, ..., m$  Do:  
\n4.  $\alpha_j = (Av_j, w_j)$   
\n5.  $\hat{v}_{j+1} = Av_j - \alpha_j v_j - \beta_j v_{j-1}$   
\n6.  $\hat{w}_{j+1} = A^T w_j - \alpha_j w_j - \delta_j w_{j-1}$   
\n7.  $\delta_{j+1} = |(\hat{v}_{j+1}, \hat{w}_{j+1})|^{1/2}$ . If  $\delta_{j+1} = 0$  Stop  
\n8.  $\beta_{j+1} = (\hat{v}_{j+1}, \hat{w}_{j+1})/\delta_{j+1}$   
\n9.  $w_{j+1} = \hat{w}_{j+1}/\beta_{j+1}$   
\n10.  $v_{j+1} = \hat{v}_{j+1}/\delta_{j+1}$ 

*11. EndDo*

➤ Builds a pair of biorthogonal bases for the two subspaces

 $\mathcal{K}_m(A, v_1)$  and  $\mathcal{K}_m(A^H, w_1)$ 

 $\blacktriangleright$  Many choices for  $\delta_{j+1}, \beta_{j+1}$  in lines 7 and 8. Only constraint:

$$
\delta_{j+1}\beta_{j+1}=(\hat{v}_{j+1},\hat{w}_{j+1})
$$

Let

$$
T_m=\begin{bmatrix} \alpha_1 & \beta_2 & & & & \\ \delta_2 & \alpha_2 & \beta_3 & & & \\ & \ddots & \ddots & \ddots & \\ & & \delta_{m-1} & \alpha_{m-1} & \beta_m \\ & & & \delta_m & \alpha_m \end{bmatrix}\;.
$$

 $\blacktriangleright \ v_i \in \mathcal{K}_m(A, v_1)$  and  $w_j \in \mathcal{K}_m(A^T, w_1)$ .

If the algorithm does not break down before step  $m$ , then the vectors  $v_i, i = 1, \ldots, m$ , and  $w_j, j = 1, \ldots, m$ , are biorthogonal, i.e.,

$$
(v_j,w_i)=\delta_{ij}\quad 1\le i,\ j\le m\ .
$$

Moreover,  $\{v_i\}_{i=1,2,...,m}$  is a basis of  $\mathcal{K}_m(A, v_1)$  and  $\{w_i\}_{i=1,2,...,m}$  is a basis of  $\mathcal{K}_m(A^H, w_1)$  and

$$
\begin{aligned} AV_m &= V_m T_m + \delta_{m+1} v_{m+1} e^H_m, \\ A^H W_m &= W_m T_m^H + \bar{\beta}_{m+1} w_{m+1} e^H_m, \\ W_m^H A V_m &= T_m \end{aligned}
$$

 $\blacktriangleright$  If  $\theta_i, y_i, z_i$  are, respectively an eigenvalue of  $T_m$ , with associated right and left eigenvectors  $y_j$  and  $z_j$  respectively, then corresponding approximations for A are

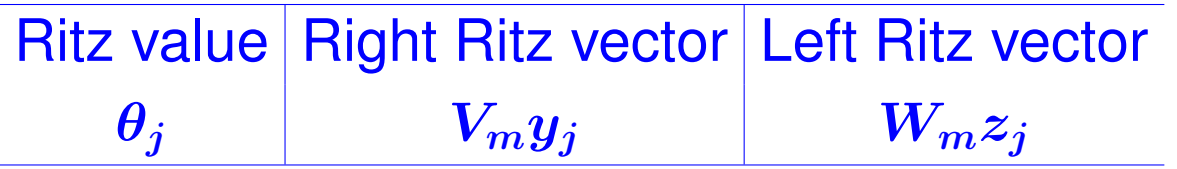

[Note: terminology is abused slightly - Ritz values and vectors normally refer to Hermitian cases.]

*Advantages:*

- Nice three-term recurrence requires little storage in theory.
- ➤ Computes left and a right eigenvectors at the same time

*Disadvantages:*

- Algorithm can break down or nearly break down.
- Convergence not too well understood. Erratic behavior
- Not easy to take advantage of the tridiagonal form of  $T_m$ .

 $\sqrt{23}$  Explore the litterature on "Look-ahead Lanczos" which aims at resolving some of these issues.

14-40 – eigProj